## **NATIONAL BUSINESS CENTER IT DIRECTORATE**<br> **IT DIRECTORATE**

**NBC**<sup>N</sup>

## **DOI-NBC-IT-20**

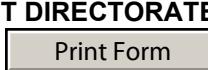

**Version Date 08/26/10 (Previous Versions Obsolete)**

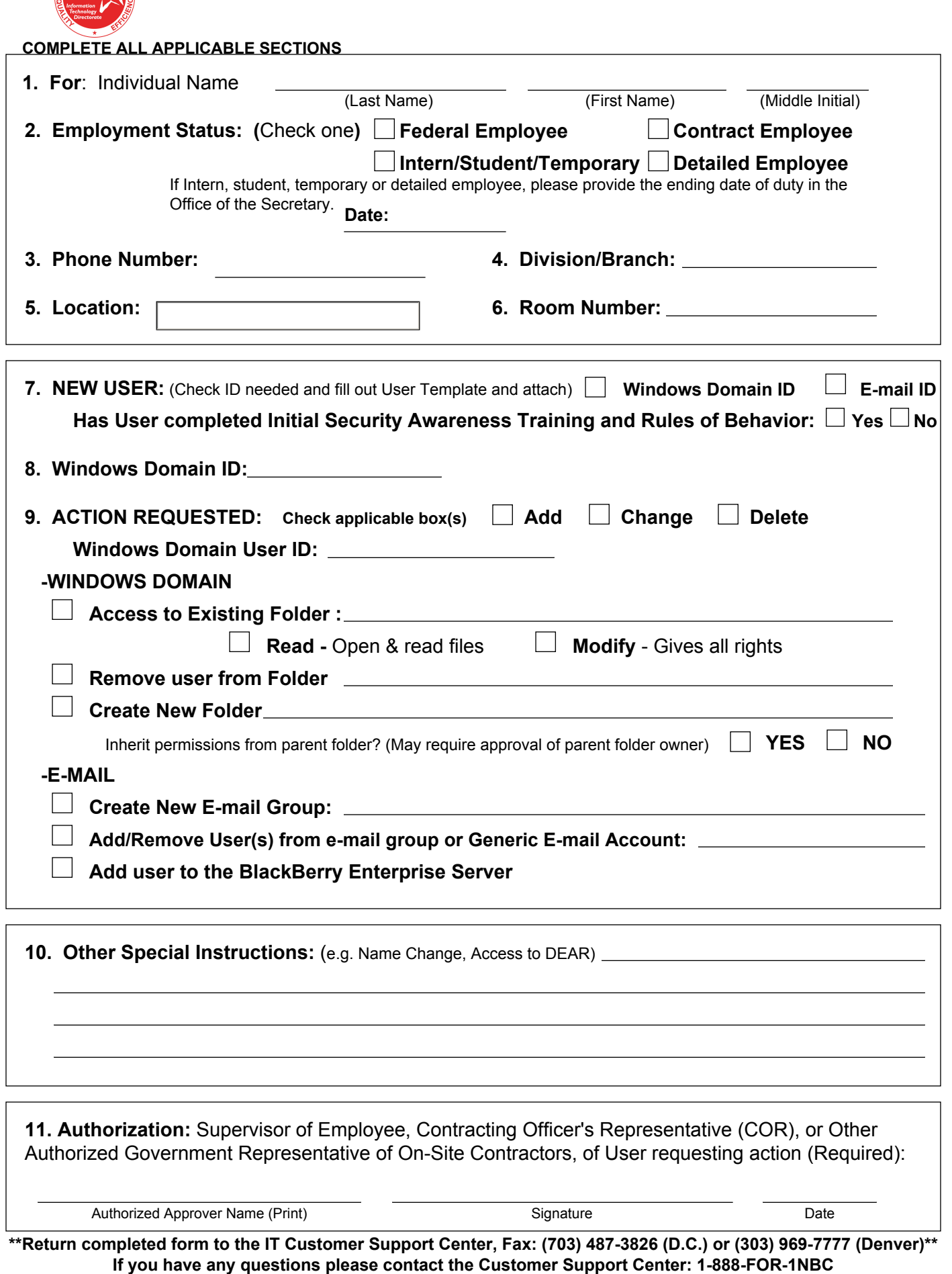

When completed, handle as: **SENSITIVE BUT UNCLASSIFIED**